## **Web Maps : Karten im Internet**

Autor(en): **Richard, Daniel**

Objekttyp: **Article**

Zeitschrift: **Vermessung, Photogrammetrie, Kulturtechnik : VPK = Mensuration, photogrammétrie, génie rural**

Band (Jahr): **96 (1998)**

Heft 8

PDF erstellt am: **18.05.2024**

Persistenter Link: <https://doi.org/10.5169/seals-235471>

#### **Nutzungsbedingungen**

Die ETH-Bibliothek ist Anbieterin der digitalisierten Zeitschriften. Sie besitzt keine Urheberrechte an den Inhalten der Zeitschriften. Die Rechte liegen in der Regel bei den Herausgebern. Die auf der Plattform e-periodica veröffentlichten Dokumente stehen für nicht-kommerzielle Zwecke in Lehre und Forschung sowie für die private Nutzung frei zur Verfügung. Einzelne Dateien oder Ausdrucke aus diesem Angebot können zusammen mit diesen Nutzungsbedingungen und den korrekten Herkunftsbezeichnungen weitergegeben werden.

Das Veröffentlichen von Bildern in Print- und Online-Publikationen ist nur mit vorheriger Genehmigung der Rechteinhaber erlaubt. Die systematische Speicherung von Teilen des elektronischen Angebots auf anderen Servern bedarf ebenfalls des schriftlichen Einverständnisses der Rechteinhaber.

#### **Haftungsausschluss**

Alle Angaben erfolgen ohne Gewähr für Vollständigkeit oder Richtigkeit. Es wird keine Haftung übernommen für Schäden durch die Verwendung von Informationen aus diesem Online-Angebot oder durch das Fehlen von Informationen. Dies gilt auch für Inhalte Dritter, die über dieses Angebot zugänglich sind.

Ein Dienst der ETH-Bibliothek ETH Zürich, Rämistrasse 101, 8092 Zürich, Schweiz, www.library.ethz.ch

## **http://www.e-periodica.ch**

# Web Maps - Karten im Internet

Anhand einer Klassierung von bestehenden Internetkarten Typen soll deren Vielfältigkeit aufgezeigt werden. Dabei spielt auch der qualitativ-visuelle Aspekt eine wichtige Rolle. Die Qualität vieler Internetkarten vermag schon geringen Anforderungen nicht zu genügen. Mit dem Einsatz neuer Techniken können aber auch hochstehende Produkte erstellt werden. Am Institut für Kartographie der ETH Zürich wird mit einem Atlas-Prototypen ein Schritt Richtung Internet-Kartographie unternommen.

A l'aide d'une classification de cartes-type Internet, on peut démontrer leur diversité. L'aspect qualitatif et visuel y joue également un rôle important. La qualité de beaude cartes Internet ne répond même pas à des exigences minimales. En utilisant de nouvelle techniques, il est cependant possible d'élaborer des produits de haute qualité. L'Institut de cartographie de l'EPF Zürich, avec un prototype d'atlas, fait un pas en direction de la cartographie sur Internet.

Tramite una classificazione dei tipi di carte ottenibili su Internet, dovrebbe essere messa in risalto la grande varietà esistente. In questa classificazione assume un ruolo importante anche l'aspetto qualitativo-visuale. Per il momento, la qualità di molte carte su Internet non è in grado di soddisfare esigenze anche minime, ma con l'applicazione di nuove tecniche si potranno ottenere prodotti di alto livello. L'Istituto di cartografia della SPF di Zurigo sta facendo un passo in direzione della cartografia Internet con un prototipo dell'atlante.

## + ék **/ 1999 / 1999** 3 . Maria és a .  $A^*$ -~JÈì±'m. \*y~/'2^\* -  $\sqrt{2\pi}$

Abb. 1: Eingescannte Karte, Falz und durchscheinender Hintergrund verraden Ursprung der Karte. Zu finden unter: http://www.hip.atr.co.jp/~fpollick/laos.html.

Bildschirm gestaltete Karten. Diese erfüllen dann auch eher die Qualitätsanforderungen von guten Bildschirmkarten wie gute Lesbarkeit und abgestimmte stellung der Kartenelemente. Die Steueder interaktiven Funktionen kann auch bei diesem Typ auf unterschiedliche Art und Weise erfolgen. Neben HTML stehen Technologien wie Javascript und Java im Einsatz. Je nach eingesetzter Scriptsprache kann das Laden der Seiten zudem unterschiedlich lang dauern. Ein Beispiel einer solchen Karte ist in Abb. 2 zu sehen. Neben einfachen «clickable maps» sind auf dem Web auch verschiedenste Navigationssysteme, teilweise gar mit Such-

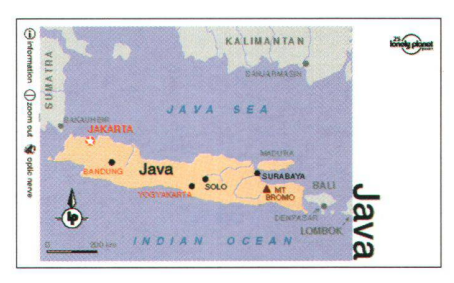

Abb. 2: Beispiel einer interaktiven Rasterkarte der Insel Java, Indonesien. Basierend auf HTML, gesteuert als «clickable map». Beim Klick auf eine rot markierte Stadt werden Informationen zur gewählten Stadt geladen und angezeigt. http://www.lonelypla net.com.au/dest/sea/graphics/mapjava.htm.

#### D. Richard

Die Flut von Karten im Internet ist riesig gross. Schon seit einiger Zeit werden über das Web weltweit am meisten Karten trieben (Peterson 1997). Das Internet und insbesondere das WWW hat somit den Kartenproduzenten ein neues Marktseggeöffnet. Allerdings ist dieses zur Zeit nur sehr schwer kommerziell nutzbar. In der nahen Zukunft wird man sicher verse interessante Lösungsansätze zu diesem Problem zu sehen bekommen.

### Kartentypen

Das aktuelle Angebot an Karten im Internet kann in vier Typen gegliedert werden. Am häufigsten sind einfache Rasterkarten anzutreffen, daneben existieren viele terkarten mit geringer Interaktivität. Diverse Karten werden vektoriell in speziel-Formaten angeboten und eine relativ kleine Anzahl basiert auf interaktiven tenservern.

#### Rasterkarten

Die grosse Mehrheit aller Karten im Web sind reine Rasterkarten. Die meisten sind nur eingescannt, jedoch nicht auf das Web angepasst (Abb. 1). Eine grosse Sammlung guter Rasterkarten findet sich in der «Perry-Castañeda Library Map Collection» (http://www.lib.utexas.edu/ Libs/PCL/Map\_collection/). Diese Karten können aus qualitativer Sicht nur als Basis für weitere Arbeiten dienen, dürfen aber nicht als «Web-Karten» bezeichnet werden. Sie bieten neben der meist ringen Qualität auch kaum einen Mehrfür den Benutzer gegenüber einer Printkarte. Der einzige Vorteil ist die schnelle Verfügbarkeit der in der Karte dargestellten Information.

#### Interaktive Rasterkarten

Diverse Rasterkarten im Internet werden mit dem Einsatz von «clickable maps» teraktiv. Dabei ist es möglich, mit einem Mausklick auf einen Kartenausschnitt auf ein weiteres Bild, z.B. eine detailliertere Ansicht zu wechseln. Häufig sieht man in diesem Zusammenhang speziell für den i

## Stadtplan Winterthur: Hauptbahnhof » « 31— r—i **I ey, Mille**  $\epsilon$  -  $\ell$ \* ł, A Notes  $\bullet$  : 0  $\mathbb{Z}$  .  $\mathbb{Z}$ j  $\circ$   $\circ$ ¦ ûOv Kartendaten: PK25, ©1997 Bundesamt für Landestopographie (DV717)  $|R|$  $\mathbf{1}$  $\blacktriangleright$  $\rightarrow$  $\mathbf{v}$   $\mathbf{v}$ Neuer Suchbegriff: suchen löschen ©Stadt Winterthur Vermessungsamt / Strassen und Adressen ©Technikum Winterthur Ingenieurschule /Last modified: Oct 29 !997 by the fabulous creators

Abb. 3: Interaktives Navigationssystem auf Basis von Schweizer Landeskarten, gesteuert mit CGI-Skripten, http://www.stadt-winterthur.ch/tn\_i.htm.

funktionen versehen, zu finden. Ein sehr schönes Beispiel dafür findet sich auf der Homepage der Stadt Winterthur (Abb. 3). Hier wird auf Basis der Pixelkarte der Landestopographie ein dynamischer Stadtplan zur Verfügung gestellt. Dabei kann nach verschiedenen Strassen und Gebäuden gesucht werden. Diese werden anschliessend mit einer roten Linie oder einem Punkt auf dem entsprechenden Ausschnitt der Karte markiert. Weiter kann in alle vier Richtungen um ein oder zwei Kartensegmente gescrollt werden. Die drei verfügbaren Zoomstufen basieren auf den Massstäben 1:25.000, 1:50 000 sowie 1:100 000 der Pixelkarte. Dieses Beispiel wird mit einem CGI-Script gesteuert. Damit wird auf dem Server, der die Webseite anbietet, ein Programm geführt, das die nötige Funktionalität zur Verfügung stellt. Dadurch muss nicht der

gesamte Programmcode vom Benutzer auf seinen Computer geladen werden. Die Ausführung der Funktion läuft somit in der Regel um einiges schneller ab als mit einem Java-Applet, da jenes zuerst über das Netz übertragen werden muss. Solche und ähnliche Navigationssysteme werden immer häufiger, aber auch die Funktionalität wird immer ausgefeilter. Für den Entwickler interessant ist die sache, dass fast jedes System mit einer unterschiedlichen Technologie aufgebaut worden ist. Es gibt somit keine Fertiglösung, die einfach übernommen werden könnte.

#### Vektorielle Karten

Zur Darstellung von vektoriellen Karten müssen zur Zeit Plug-Ins eingesetzt werden. Plug-Ins sind Zusatzprogramme zu Webbrowsern, die den Funktionsumfang

der Browser erweitern. So können mit den meisten Plug-Ins zusätzliche Datenformate gelesen werden; in diesem Fall handelt es sich um Vektorformate. Bekannt und entsprechend häufig ist das PDF Plug-in (Portable Document Format) von Adobe und das Shockwave Plug-In (für Freehand-, Director-, Flash- und Authorwarefiles) von Macromedia. Beispiele von PDF-Karten finden sich unter http://www.avenza.com/PDFmaps.html. Die beiden wähnten Plug-Ins haben den Vorteil, dass sie die Daten als Vektoren (Shockwave) resp. im Postscriptformat (PDF) zum nutzer transportieren. Dadurch werden entsprechend kürzere Ladezeiten erreicht und somit die Wartezeit des Benutzers duziert. Durch den Einsatz dieser Plug-Ins kann der Funktionsumfang der Webbrowser fast beliebig erweitert werden. Neben Zoom- und Scroll-Möglichkeiten werden häufig auch Suchfunktionen integriert. Dies eröffnet neue Möglichkeiten auf dem Web. Allerdings bietet speziell die Zoomfunktion häufig keinen Mehrwert, da die identische Information vergrössert dargestellt wird. Bei der Schrift, die häufig in der Standardauflösung kaum lesbar ist, verbessert das Zoomen die Lesbarkeit jedoch merklich. Der Kartograph hat mit Plug-Ins auch die Möglichkeit, dem Benutzer die Karten für einen Ausdruck zur Verfügung zu stellen und diese entsprechend aufzubereiten. Bei Rasterkarten ist von einem Ausdruck abzuraten, da die Auflösung zu gering und das Druckresultat meist unbefriedigend wird. Mit PDF-Files kann diese Schranke elegant umgangen werden, da es sich um Postscriptfiles handelt, und der Benutzer kann hochwertige Ausdrucke erstellen.

Diese Vorteile bedingen jedoch, dass der Benutzer das entsprechende Plug-In laden muss bevor eine Karte angezeigt werden kann. Durch die Grösse dieser Plugvon bis zu 1.5 MB können für die nutzer aber sehr lange Downloadzeiten entstehen. Das kann zur Folge haben, dass der Ladevorgang abgebrochen wird und somit die Karte nicht angezeigt werden kann.

Es wird sich zeigen, ob in Zukunft diverse

## **Cartographie**

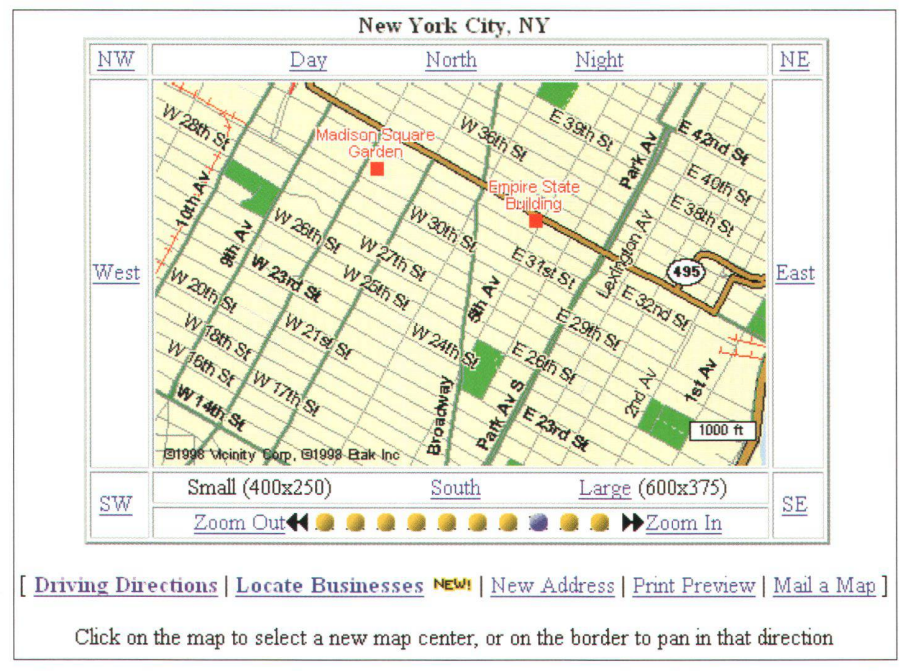

Abb. 4: «Yahoo-Maps» (http://www.proximus.com/yahoo/) bieten eine Suchsowie eine Zoomfunktion an. Auch zwei unterschiedliche Grössen sind anwählbar und der Benutzer kann sich die Karte nach Hause mailen lassen.

Plug-Ins direkt in die Internet-Browser integriert werden und ein Download somit hinfällig wird. Eine solche Entwicklung wäre sicher wünschenswert.

#### Interaktive Kartenserver

Unter diesem Begriff versteht man gramme, die meistens auf einem GIS aufbauen. Sie ermöglichen dem Benutzer, eine Karte nach seinen Vorstellungen selber zusammenzusetzen oder einen Ort suchen und ihn anzeigen zu lassen. Die meisten dieser Anwendungen sind auf CGI-Programmen aufgebaut und benötigen meist nur eine einfache HTML-Oberfläche. Es existieren aber auch mehrere Lösungen, bei denen Java-Applets zum Einsatz kommen. Als Beispiele für solche Kartenserver seien hier die «Yahoo-Maps» (Abb. 4) oder VirtualMap.Com (http://www.virtualmap.com/) erwähnt. Sie bieten die Möglichkeit der Suche nach Adressen in den gesamten USA. Eine gezeigte Karte kann daraufhin mehrfach vergrössert oder verkleinert werden, wobei sich der Inhalt der Karte dem Massstab anpasst.

Der grosse Nachteil von Kartenservern besteht darin, dass das Resultat vielfach als reine «GIS-Spaghetti» angezeigt wird. Das heisst, die Linien haben alle die gleiche Stärke und unterschieden sich nur durch die Farbe. Häufig hat der Benutzer dann die Möglichkeit, beliebige Themen miteinander zu kombinieren. Bei geübten Benutzern kann dies aber schlussendlich zu einem chaotischen Kartenbild führen. Durch den Verzicht auf Rasterbilder wird die Anzeige zwar schleunigt, das Kartenbild kann dadurch aber noch zusätzlich leiden.

Bei der Programmierung von Speziallösungen im Kartographiebereich, kommt immer häufiger die Programmiersprache Java zum Einsatz. Java sollte eigentlich plattformunabhängig sein, d.h. auf allen Computertypen laufen. Im Grafikbereich gibt es hier jedoch diverse Probleme, da leider nicht alle Funktionen von beiden grossen Internet-Browsern unterstützt werden. Dies führt dazu, dass eine Programmversion nicht auf allen Browsern funktioniert und zudem ein teilweise terschiedliches Verhalten aufweist. In der Zukunft muss für dieses Problem zwingend eine Lösung gefunden werden, ansonsten sich Java nie richtig im Internet durchsetzen wird. **i** 

Die Programmierung mit CGI-Skripten scheint dagegen mit viel weniger Problemen behaftet zu sein. Dies wird erkenndurch die grössere Häufigkeit von CGI-Anwendungen gegenüber Java-Applets in der Kartographie.

#### Internet Atlanten

Unter den Sites, die während den cherchen zu diesem Artikel besucht wurden, gibt es auch sehr viele, die mit «Atlas» betitelt sind. Betrachtet man diese Atlanten dann genauer, so bestehen sie häufig nur aus ein bis zwei Karten, ein paar Bildern und einem Begleittext. Hier stellt sich die Frage, ob man den Begriff Atlas für das Internet neu definieren muss. Atlanten im herkömmlichen Sinn sind im Internet bisher nicht zu finden. Ansätze von virtuellen Atlanten sind z.B. beim «Virtual Atlas» von S. Ashdowne auf http://www.srl.rmit.edu.au/va/ zu sehen. Es handelt sich dabei um ein Verzeichnis von Links zu qualitativ meist guten Karten

Ein anderer Ansatz wird beim «Internet Atlas der Schweiz» verfolgt, der sich an die multimediale Neufassung des «Atlas der Schweiz» anlehnt und dieselbe fläche benutzt (Hurni & Sieber 1998). Damit wurde der Schritt weg vom typischen Internet-Dokument gewagt und dem Atlas eine eigene Programmoberfläche gegeben. So wird dem Benutzer der Eindruck vermittelt, er sei in einem eigenständigen Programm und nicht in einem **Webbrowser** 

Eine Testreihe bei Projektbeginn hat den Bedarf eines definierten Formats wiesen. Daher ist der Atlas nur in einer Grösse von 1024x768 Pixel verfügbar. Eine Anpassung der Grösse an die jeweilige Bildschirmauflösung ist in dieser Version somit nicht möglich. In einer späte-Version sollte diese Option aber bestehen.

Nachdem in diversen Betaversionen noch Plug-ins verwendet wurden, sind diese in der momentan im Web verfügbaren Version nicht mehr eingesetzt. Dies heisst jedoch nicht, dass deren Einsatz in gewis-Fällen nicht doch sinnvoll wäre. Da

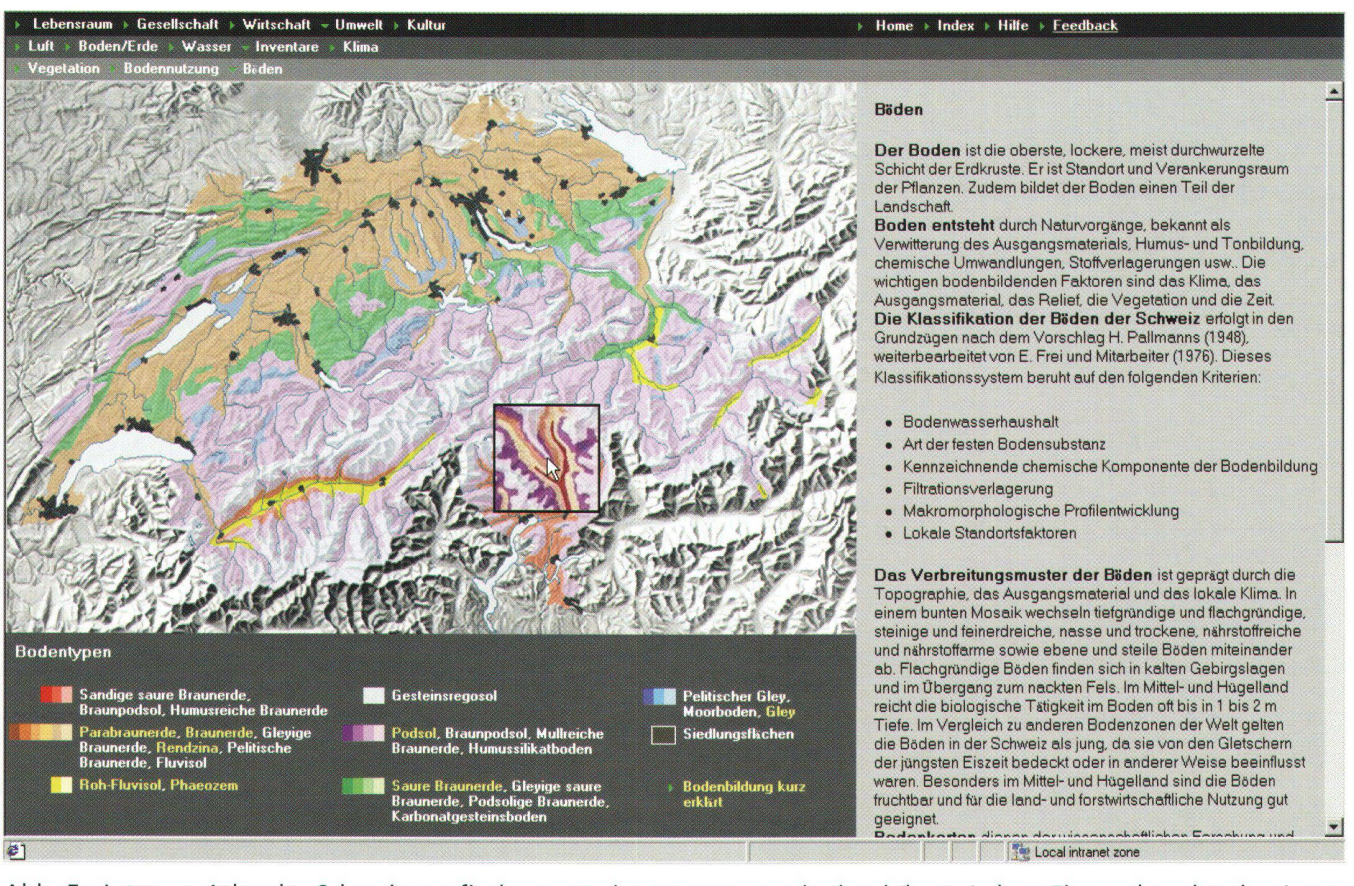

Abb. 5: Internet Atlas der Schweiz, zu finden unter http://www.geod.ethz.ch/karto/atlas. Eingerahmt ist eine Lupe, mit deren Hilfe eine detailliertere Ansicht der Bodenkarte der Schweiz betrachtet werden kann.

durch den Wegfall von Plug-Ins nur noch die beiden Rasterformate GIF und JPEG unterstützt werden, sind die im Atlas integrierten Karten somit alles Rasterkarten. Bei der Kartengestaltung wurde auf qualitativ hochstehende Kartengrafik Wert gelegt. Der Atlas stellt eine Mischung zwischen einem herkömmlichen Papieratlas und einem Internet-Karten-Informationssystem dar. Es werden neben den Karten auch noch entsprechende Informationen, häufig aus dem «Atlas der Schweiz», und mit Hilfe von Links ins Internet weitere aktuelle Information angeboten. So ist z.B. ein direkter Link zum SBB-Fahrplan möglich, während der Plan des Zürcher Verkehrsverbundes ZVV am Bildschirm angezeigt wird. Weiter steht im Atlas eine Bodenkarte zur Verfügung. die verwandt ist mit der Tafel 7a des «Atlas der Schweiz». Bei dieser Karte wird mit Hilfe einer quadratischen Lupe eine detailliertere Version der Karte vergrössert angezeigt. Dadurch sind bedeutend mehr

Einzelheiten erkennbar (siehe Abb. 5). Neben der Karte wird ein ausführlicher Text angezeigt und es können auf Wunsch erklärende Grafiken zu einzelnen Bodentypen sowie eine kurze Erläuterung zur Bodenbildung eingeblendet werden. Solche Karten mit Zusatzinformationen sind mehrfach im Atlas vorhanden. Ein weiterer thematischer Ausbau ist geplant. Ebenso werden neue Funktionen hinzukommen, so z.B. eine Möglichkeit zur direkten Kartenerstellung ab statistischen Daten. Diese Files werden mit einem Java-Applet eingelesen und direkt in thematische Karten umgesetzt. Der Benutzer hat danach noch die Möglichkeit, die Karten nach seinen Wünschen zu verändern und allenfalls auszudrucken. Interessierte finden den Internet Atlas der Schweiz unter http://www.geod.ethz.ch/karto/atlas

## **WWW-Kartenverzeichnis**

Da dieser Artikel keineswegs dazu dienen

kann, einen Grossteil der im Internet verfügbaren Adressen von Karten aufzulisten, wird hier auf eine sehr umfangreiche Webseite verwiesen. Die sogenannten «Oddens's Bookmarks» sind eine Sammlung von mehr als 4900 Links zu Karten unterschiedlichster Art im Internet. Zu finden ist «The Fascinating World of Maps and Mapping» der Universität Utrecht unter http://kartoserver.frw.ruu. nl/html/staff/oddens/oddens.htm. Dies ist das wohl mit Abstand umfangreichste Verzeichnis für kartographisch Interessierte. Zu bemängeln gibt es hier wohl nur die Tatsache, dass sehr viele Links bereits nicht mehr aktuell sind, aber dies ist ein bekanntes Übel vieler Internetsites und muss leider hingenommen werden.

## Schlussfolgerung

Zur Zeit sind sehr viele Karten im WWW vorhanden. Die Qualität derselben ist jedoch häufig schlecht. Mit Hilfe von neu-

## **Cartographie**

en Techniken oder Eigenentwicklungen versuchen viele Kartenautoren die neuen Möglichkeiten der Kartenverbreitung auszuschöpfen. Dadurch sind auch immer mehr gute Beispiele zu sehen. Es ist doch noch ein langer Weg, bis Internetüber eine vergleichbare Qualität und Funktionalität wie gedruckte Karten verfügen. Dieser Artikel soll Kartographen auch dazu ermuntern, sich mit dem dium intensiv zu befassen und gute Internetkarten zu erarbeiten.

#### Literaturhinweise:

Dickmann, F., «Kartographie im Internet», in Kartographische Nachrichten, Heft 3/1997, S. 87 ff.

Gartner, G., «Internet für Kartographen», in Kartographische Nachrichten, Heft 5/1996, S. 185 ff.

Hurni, L., Sieber, R.: «Multimedialer Atlas der Schweiz», in VPK 3/98, S. 104 ff.

Richard, D. und Oberholzer, C. (1997): «Development of an Internet Atlas of Switzerland». Institute of Cartography, ETH Zurich, in ceedings, 18th ICA/ACI International Cartographic Conference ICC 97, Stockholm, Sweden, Volume 2, P. 989-995.

Richard, Daniel (1997): Entwicklung eines ternet Atlas der Schweiz. Paper für Workshop GeoViSC, Universität Münster, 25. September 1997, Internet-Zeitschrift «Geoinformatik line» 3/97, http://gio.uni-muenster.de/

Richard, Daniel (1998): Development of an ternet Atlas of Switzerland. Institute of Cartography, ETH Zurich, in Sonderausgabe von Computers & Geosciences 1998, Druck steht noch aus.

Peterson, M. P., «Cartography and the Internet: Implications for Modern Cartography», at http://maps.unomaha.edu/NACIS/paper.htm.

Daniel Richard Dipl. Geograph Institut für Kartographie ETHZ ETH Hönggerberg CH-8093 Zürich e-mail: drichard@geod.ethz.ch http://www.geod.ethz.ch/karto

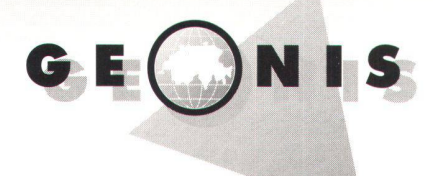

Das Netz-Informationssystem für die Schweiz modular und hybrid

GEONIS ist ein offenes Informationssystem auf Windows NT für kleine und grosse tungsnetze. Mit GEONIS kann der Benutzer schnell und unkompliziert ein Netzinformati-(NIS) nach den Empfehlungen von SIA, VSE und anderen Fachverbänden aufbauen.

GEONIS besteht aus einem Basismodul für Projektverwaltung und Grundanwendungen sowie den spezifischen Modulen für die zelnen Medien. Im Moment stehen folgende Medien zur Verfügung: Abwasser, Wasser, Elektro, Gas, Fernmeldeanlagen, fernsehen, Fernwärme, Zivilschutz und Zonenplan. Der Benutzer kann eigene Medien entwerfen und bestehende Definitionen weitern sowie auf seine Arbeitsabläufe anpassen.

GEONIS baut auf dem geographischen formationssystem MGE von Intergraph auf, welches über eine Vielzahl von Funktionen zur Abfrage und Analyse von GIS-Daten verfügt.

Zusammen mit GRICAL (Punktberechnungsprogramm für Vermesser und Bauingenieure) und GRIVIS (Amtliche Vermessung) bildet GEONIS eine umfassen-GIS-Lösung. MGE erlaubt zudem die Verwendung von Rasterplänen und digitalen Orthofotos zur hybriden Verarbeitung.

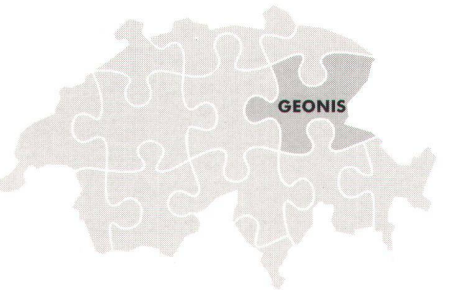

Wir bieten auch eine leistungsfähige Bürolösung für moderne Ingenieurbüros an: Dalb für Windows beinhaltet eine Auftragsbearbeitung, Zeiterfassung, Aufwandberechnung, Fakturierung usw. Verlangen Sie unseren aktuellen Produktekatalog!

#### Die GEOCOM Informatik AG - Ihr Partner für:

- Geographische Informationssysteme • Entwicklung massgeschneiderter
- Applikationen • Netzwerke: Analysen, Planungen,
- Installationen, Messungen • Hardware und Software, CAD

#### Wir bieten Ihnen:

- Kompetente Beratung und Hilfe bei der Entscheidungsfindung
- Installationen von Ort
- Wartung
- Schulung und Support

Unser Team von Informatikingenieuren erarbeitet für Sie professionelle Informatiklösungen zu vernünftigen Preisen.

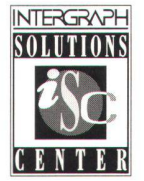

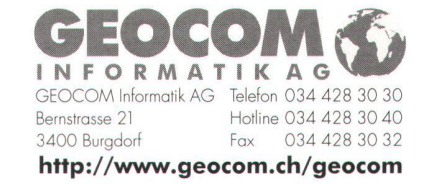